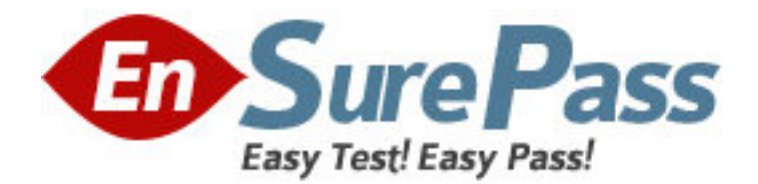

**Exam Code:** 000-180 **Exam Name:** P5 and pSeries Enterprise Technical Support AIX 5L V5.3 **Vendor:** IBM **Version:** DEMO

# **Part: A**

1: For the p5 590 and p5 595 servers, the HMC must be directly attached. Why is the use of a private service network between HMC and the p5 590 required?

A.The Bulk Power Controllers are dependent upon the HMC to provide them with DHCP addresses.

B.A firewall is required to isolate the private network from any of the open networks to which the HMC is attached.

C.Network communications can be implemented through an open network. No private network is required but it is recommended.

D.All p5 590 and 595 servers are shipped with one service processor card. A private network is required to manage DHCP addresses.

# **Correct Answers: A**

2: A system administrator wants to control the HMC from their workstation. Microsoft Windows 2000 is running and the HMC graphical user interface is being used remotely. Which of the following actions will accomplish this task?

A.Use any Windows 2000 to graphically access the HMC

B.Load, install, and configure WebSM on the workstation

C.Telnet to the HMC using Exceed or a GUI emulator product from the workstation

D.Load, install, and configure OpenSSH or SSH on the workstation and access the HMC through the GUI interface

## **Correct Answers: B**

3: A customer currently has three p650 servers in their environment and they are implementing a p5 595. The p650 servers are running in an SMP environment, but are connected to a pair of HMCs. In order to follow best practices in the enterprise server environment and maintain HMC connectivity to the p650s, what else will needs to be ordered in addition to the p5 595?

A.Include a new HMC in the order to connect to the p5 595

B.Include a pair of new HMCs in the order to connect to the p5 595

C.Include a media set for POWER5 HMC in the order to upgrade one of the existing HMC's to POWER5 capabilities

D.Include a media set for POWER5 HMC in the order to upgrade both of the existing HMC to POWER5 capabilities Include a media set for POWER5 HMC in the order to upgrade both of the existing HMC? to POWER5 capabilities

# **Correct Answers: B**

4: A system administrator is installing a p5 590 server with an HMC. After pulling the websm client down, it is not possible to connect to the HMC. The HMC can be pinged from the client. Which of the following settings should be verified next?

A.The routes on the HMC

B.The firewall setting of the LAN adapter

C.The name resolution protocol on the p5 590 server

D.The subnet mask settings on the Ethernet adapters

#### **Correct Answers: B**

5: A customer has seven days of vmstat data on four p5 590 production LPARs of four processors each. The data shows that all four LPARs have periodic utilizations of 90-95% lasting several minutes in duration. However, the average utilizations of the four LPARs were between 15-30%. The vmstat data shows that the peak utilizations of each LPAR do not occur at the same time. Which of the following should be set up?

A.A shared pool with four capped LPARs

B.A shared pool with four uncapped LPARs

C.Four dedicated LPARs and use DLPAR to manage resources effectively

D.The server in SMP mode and use WLM to manage resources effectively

#### **Correct Answers: B**

6: A customer will be using Virtual IO Server to share Ethernet adapters. What can be done to prevent network failure of the client if a Virtual IO Server goes down?

A.Create two virtual adapters on the client, each one from a separate Virtual IO Server

B.Enable dead gateway detection on the client so that the network traffic can be rerouted

C.Have a spare network card on standby in the client in case the Virtual IO Server goes down

D.Create an etherchannel adapter on the client using one Virtual Ethernet adapter from two separate Virtual IO Servers

## **Correct Answers: A**

7: A customer has a system running AIX 5.2 and wants to upgrade to AIX 5.3. What method would provide the quickest recovery if the upgrade failed?

A.Use alt\_disk\_install

B.Backup image to NIM server

C.Backup using mksysb to DVD-RAM

D.Apply the upgrade and do not commit

#### **Correct Answers: A**

8: A customer has a p5 595 running 12 LPARs. They are interested in high bandwidth, secure communication between two of the LPARs within the p5 595 server. They do not have any unused Ethernet adapters. Which of the following recommendations will best meet this requirement?

A.Utilize the integrated 10/100/1000 network interface

B.Implement Virtual Ethernet to enable inter-partition communication

C.Implement shared Ethernet with the Ethernet adapters utilized in the other LPARs

D.Implement a Point to Point protocol serial communication between the p5 595 serial ports

# **Correct Answers: B**

9: When doing the Solution Assurance for a p5 570 with several LPARs, it is discovered that the customer plans to back the system up using mksysb. The customer would like to do unattended automated system backups and incorporate them into their off-site data recovery system. Which mksysb solution should be implemented?

A.A local DVD-ROM drive B.A NFS mount on a NIM Master C.A SSA disk array and mirror the data D.A local tape drive and use DLPAR to move the tape to each LPAR **Correct Answers: B** 

10: Service Focal Point, Inventory Scout, and DLPAR rely on correct setup and networking between the HMC and the logical partitions. Which authentication method is used to control session management, but also authentication between network peers?

A.Kerberos B.Domain Name Server C.Secure Sockets Layer D.Resource Monitoring and Control **Correct Answers: D** 

11: A customer has just added some new disk drives to a p5 590. The customer needs to know the largest Logical Track Group that these drives will support. What is the best way to locate this information?

A.Use lquerypv to read the drive B.Use lspv and look at PP Size value C.Look on the outside of the drive itself D.Use bootinfo to find the LTG on the drive **Correct Answers: A** 

12: A customer is implementing a pair of Virtual IO Servers to service four LPARs. If each operating system image requires 15GB of disk space, what is the minimum amount of SCSI resource necessary?

A.Two SCSI paths and two 73GB SCSI disks

B.Two SCSI paths and two 36GB SCSI disks

C.Four SCSI paths and four 73GB SCSI disks

D.Two dual port SCSI RAID adapters with two 73GB SCSI disks

# **Correct Answers: A**

13: An AIX LPAR has been reconfigured to use direct-attached disks. What is the best way to fully remove and delete the Virtual IO volumes?

A.On the AIX LPAR: rmdev -dl hdisk#, rmdev -dl vscsi#

B.On the VIO Server: rmdev -dev rootvg\_disk, rmly rootly\_name

C.On the AIX LPAR: rmdev -dl hdisk#, rmdev -dl vscsi# On the VIO Server: rmdev -dev rootvg\_disk, rmlv rootlv\_name

D.On the VIO Server: rmdev -dev rootvg\_disk, rmlv rootlv\_name On the AIX LPAR: rmdev -dl hdisk#, rmdev -dl vscsi#

## **Correct Answers: C**

14: A customer is migrating their application that was built on AIX 4.3, to a new p5 590 system

that is running AIX 5.3. The application was a 32-bit program. What will need to be done with the application to allow it to run on the new system?

A.Run without recompiling on AIX 5.3

B.Relink to the 32-bit kernel in order to run the application

C.Recompile to run on AIX 5.3 because the libraries are in different locations

D.Recompile 32-bit applications because the compiler flags and versions have changed

#### **Correct Answers: A**

15: A customer wants to deploy WebSphere in an HACMP environment, running on two servers in LPARs. These servers will also host the test and dev LPARs. The customer would like to use the test and dev resources to support an HACMP failover. What is the best way to accomplish this task?

A.Run the test and dev LPARs in an uncapped mode

B.Activate COD resources if a failover should occur

C.Use DLPAR to move resources between the test and dev and the HACMP LPAR

D.Stop the test and dev environments, bring up new profile for HACMP failover

#### **Correct Answers: C**

16: A customer has a 16 way 1.65 GHz p5 590 and wants to install a i5/OS partition on their server. The customer wants to keep installation costs to a minimum by sharing devices between all LPARs. Before the operating system can be installed in this partition, the customer was told that there are certain limitations that must be observed. What are these limitations?

A.When the i5/OS partition is housed in the p5 590, the HMC allows seamless installation in a partition as long as the minimum one processor, 256 MB of memory, one Ethernet and one boot adapter/disk is available from internal hardware.

B.V5R3 and later releases of i5/OS can be installed on a POWER5 server partition. Only one processor can be assigned to the i5/OS. A special expansion tower must be ordered. This expansion tower and its devices can be shared with other OS partitions.

C.When the i5/OS partition is housed in the p5 590, the 5250 Twinaxial console must be used to set up the partition. Only one processor can be assigned to the i5/OS partition. A special expansion tower must be ordered to house the IOPs. Devices in the special expansion tower can be shared with other Linux partitions.

D.V5R3 and later releases of i5/OS can be installed on IBM eServer p5 servers. i5/OS can run on two processors in the p5 590. A special expansion tower must be ordered. This expansion tower and its devices cannot be shared with other OS partitions. The iSeries expansion towers are seen by the IBM eServer p5 server as an I/O subsystem.

### **Correct Answers: D**

17: A customer is purchasing a p5 595 as part of a large server consolidation. They are planning on using micropartitioning and Virtual IO to consolidate small machines. They used the rPerf numbers for AIX 5.3 to size their solutions. They discovered that their application is not yet certified on AIX 5.3, so they will have to use AIX 5.2. What changes should be made to their configuration?

A.Increase memory

B.Add more adapters C.Increase both processors and adapters D.Increase the number of processors by 20 - 30% **Correct Answers: C** 

18: An administrator has setup three partitions using shared pool with 2 processing units. They are activated in the following sequence: Partition one: Min.  $= 1.0$ , max  $= 2.0$ , desired  $= 1.5$ Partition two: Min. = 1.0, max = 2.0, desired = 1.0 Partition three: Min. = 0.1, max = 1.0, desired  $= 0.8$  What is the outcome?

A.Partition one starts and has 2.0 processors allocated. Partition two does not start. Partition three does not start.

B.Partition one starts and has 1.0 processors allocated. Partition two starts and has 1.0 allocated. Partition three does not start.

C.Partition one starts and has 1.5 processors allocated. Partition two does not start. Partition three starts and has 0.8 processors allocated capacity.

D.Partition one starts and has 1.5 processors allocated. Partition two does not start. Partition three starts and has an allocated capacity of 0.5 processors.

## **Correct Answers: D**

19: A client has tried to update the firmware of an Ethernet adapter on a p5 590, however it repeatedly fails. What is the most likely cause of this problem?

A.The adapter must be taken offline prior to the firmware update

B.The adapter must be assigned to the service partition prior to the firmware update

C.The system has not been rebooted since the adapter was added to the Logical Partition

D.The adapter must be dynamically removed from the Logical Partition prior to the firmware update

# **Correct Answers: A**

20: A customer would like the ability to shrink filesystems. They currently have JFS filesystems. Which of the following is necessary to shrink the filesystems?

A.Copy the existing filesystems to JFS2

B.Defragment the filesystem, then reduce its size

C.Change the file system attribute allow\_shrink=yes on the existing filesystems

D.Modify the logical volume attribute allow\_shrink=yes on the existing logical volumes

## **Correct Answers: A**